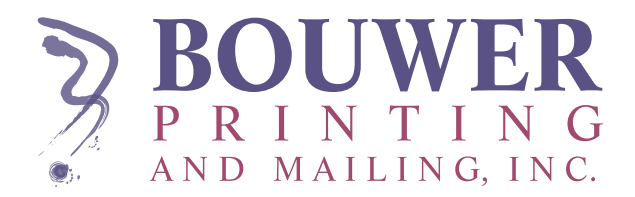

## **HOW DO I PREPA**  $e^{i\theta}$  dist FILE?

## Our bulk-mailing

personnel can

**ACCEPT MAILING** 

lists from almost

any type of

word processor,

spreadsheet, or

DATABASE.

To get your project "out the door" most efficiently and cost effectively, you can help by following these tips when you create and save your electronic mailing list file.

Save the list as a text file.

Just as there are many countries in the world and many languages, so too there are literally hundreds of software programs that allow you to create mailing lists, though most do not speak the same "language." Fortunately, there is a universal language that most programs share: the text file. Chances are, your mailing list program will allow you to save your list as a text file. By doing so, your software will be able to share the list with our software, without the need for reformatting.

Make the list uniform.

If possible, your mailing list should be uniform throughout; that is, every address on the list should occupy the same number of lines, usually 3 or 4. That means you may need to insert some blank lines into your list (use the Enter/Return key on your keyboard).

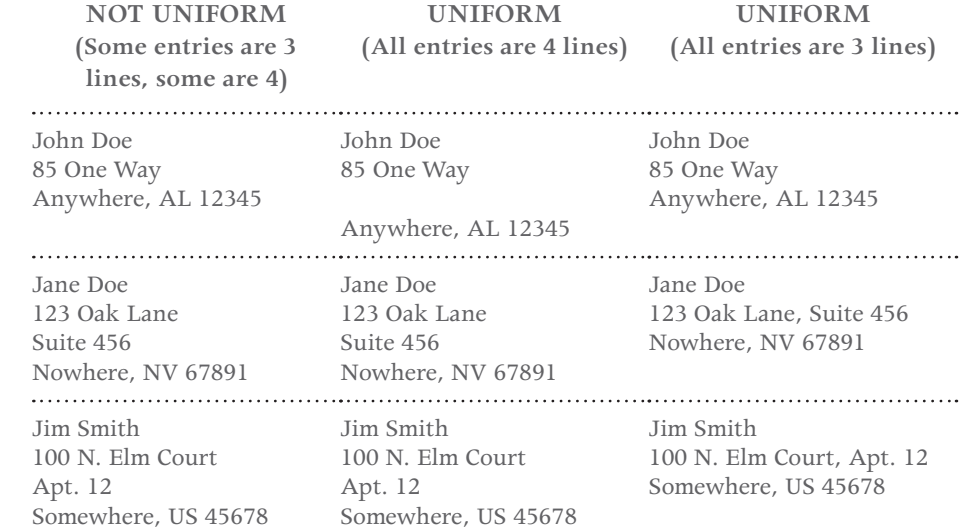

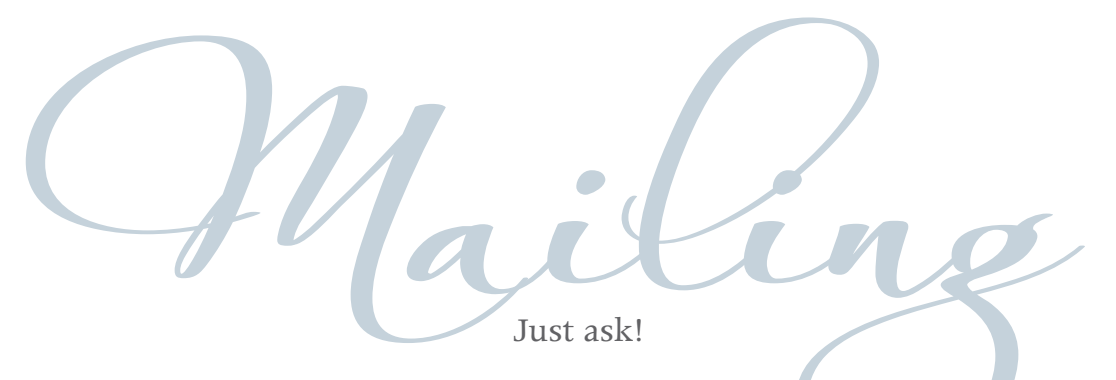

If you need help with something that you can't find the answer to on our website, just call our helpful staff and we'll try our best to provide the solution you need. We are happy to test-run your file in advance of your order to check compatibility issues. A test run will avoid printing delays. Feel free to contact us!